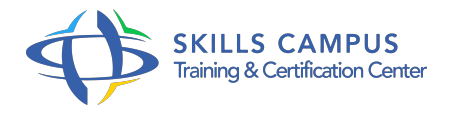

# SharePoint 2019 - Administration

# -Réference: **BPC-137** -Durée: **4 Jours (28 Heures)**

# **Les objectifs de la formation**

- Concevoir une architecture d'information pour un déploiement SharePoint.
- Comprendre l'architecture logique pour un déploiement SharePoint.
- Assimiler l'architecture physique pour un déploiement SharePoint.
- Installer et configurer SharePoint.
- Créer et configurer des applications Web et des collections de sites.
- Planifier et configurer les applications de service pour un déploiement SharePoint.
- Gérer les utilisateurs et les permissions, ainsi que sécuriser le contenu dans un déploiement SharePoint.
- Configurer l'authentification dans un déploiement SharePoint.
- Paramétrer la plateforme et la sécurité au niveau de la ferme dans un déploiement SharePoint.
- Gérer la taxonomie de l'information dans les applications Web SharePoint et les collections de sites.
- Configurer et gérer les profils d'utilisateurs et les audiences.
- Paramétrer et gérer l'expérience de recherche dans SharePoint.
- Surveiller, maintenir et dépanner un déploiement SharePoint.

# **A qui s'adesse cette formation ?**

# **POUR QUI :**

Ce cours Sharepoint 2019 Administration s'adresse principalement aux professionnels de l'informatique expérimentés.

#### **PRÉREQUIS :**

- Pour suivre cette formation SharePoint 2019 Administration dans des conditions idéales, il est conseillé d'avoir certaines connaissances de gestion logicielle dans un environnement de serveur d'entreprise Windows Server 2012 ou Windows Server 2012 R2.
- Connaître le déploiement et la gestion d'applications nativement, virtuellement et dans le Cloud est recommandé.
- ConnaÏtre la configuration d'AD DS (Service de Domaine Active Directory) pour l'authentification, l'autorisation et le stockage des utilisateurs peut être un plus.
- Il est également recommandé de connaître la gestion d'une application à distance à l'aide de Windows

PowerShell 4.

- 0 ainsi que la gestion des bases de données et des rôles de serveur dans SQL Server.
- Il est encore demandé de maîtriser les notions fondamentales sur la mise en œuvre de la sécurité fondée sur les réclamations et l'utilisation des machines virtuelles Microsoft Hyper-V.
- Enfin, avoir des connaissances dans le déploiement et l'administration de plusieurs fermes SharePoint 2016 dans une grande entreprise avec SharePoint 2013 et/ou 2016 serait un atout indéniable.

#### **Programme**

# **Présentation de SharePoint 2019**

- Composants-clés d'un déploiement SharePoint
- Nouvelles fonctionnalités
- Fonctionnalités déconseillées
- Options de déploiement SharePoint 2019

### **Conception d'une architecture de l'information**

- Identifier les exigences de l'entreprise
- Comprendre les exigences de l'entreprise
- Organisation de l'information :
- <sup>o</sup> Colonnes de sites
- <sup>o</sup> Type de contenu
- o Taxonomie (gestion des termes)
- Planification de la découverte

# **Concevoir l'architecture**

- Vue d'ensemble de l'architecture logique de SharePoint
- Documenter votre architecture logique (schémas)
- Conception de composants physiques pour les déploiements SharePoint
- Topologies de la Ferme SharePoint
- Définir l'architecture logique à partir de la conception d'architecture physique

### **Installation et configuration de SharePoint 2019**

- Processus de mise à niveau :- À partir de la version 2013
- $\circ$  À partir de la version 2016
- <sup>o</sup> Installation de SharePoint :- Présentation de MinRole
- o Installation d'Office Online Server

# **Programme**

- Configuration des paramètres de la ferme SharePoint 2016 :- Configurer l'authentification pour le courrier sortant
- Configurer l'emprunt d'identité
- **Création d'applications Web et de collections de sites avec SharePoint 2019**
	- Création d'applications Web
	- Configuration d'applications Web
	- Création et configuration de collections de sites
	- Création rapide
	- Création de sites en libre-service
	- Site d'équipe moderne
	- o Site Portail (HubSite)
	- Activation de la page d'accueil (SharePoint Home) dans les batteries de serveurs SharePoint Server 2019

# **Planification et configuration des applications de service**

- <sup>o</sup> Introduction à l'architecture d'application de service
- Création et configuration d'applications de service :
- <sup>o</sup> Mise en oeuvre du service de métadonnées gérées (taxonomie) : ensemble de termes ; termes ; utilisation dans les sites
- Mise en oeuvre du service de profil : synchronisation Active Directory ; hôte de site ; configuration de la synchronisation avec le nouveau client de synchronisation OneDrive ; configurer les audiences

# **Configuration de la recherche d'entreprise**

- Comprendre l'architecture de l'application de service de recherche
- Configuration de la recherche d'entreprise :
- o Créer un centre de recherche
- Gestion de la recherche d'entreprise :
- <sup>o</sup> Schéma de recherche
- Personnalisation de la recherche (suggestions, dictionnaire et affinements)
- Différences entre les expériences de recherche classique et moderne
- **Gestion des utilisateurs, des autorisations et sécurisation du contenu**
	- Présentations, niveaux et groupes d'autorisations :
	- Personnaliser un niveau d'autorisation
	- Configurer les autorisations dans SharePoint

Créer une stratégie d'application Web

# **Configuration de l'authentification pour SharePoint 2019**

- o Présentation de l'authentification
- Fournisseurs d'autentifications
- Configurer l'authentification fédérée
- Configuration de l'authentification serveur à serveur

# **Maintenance d'un environnement SharePoint 2019**

- Surveillance d'un environnement SharePoint :
- o Collecte de données d'intégrité
- Journaux d'analyse
- Affinement et optimisation d'un environnement SharePoint 2019
- Planification et configuration de la mise en cache
- Dépannage d'un environnement SharePoint 2019

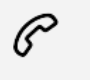

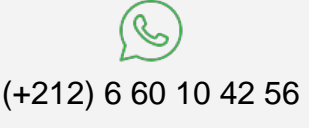

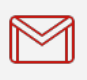

(+212) 5 22 27 99 01 (+212) 6 60 10 42 56 Contact@skills-group.com

 Nous sommes à votre disposition : De Lun - Ven 09h00-18h00 et Sam 09H00 – 13H00

 Angle bd Abdelmoumen et rue Soumaya, Résidence Shehrazade 3, 7éme étage N° 30 Casablanca 20340, Maroc